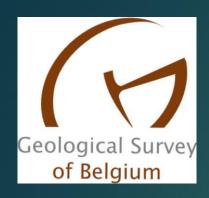

# StratiSankey

A TOOL TO EASE THE STRATIGRAPHY READINS

Yves Vanbrabant

### Regard from a stratigraphy user

- Stratigraphy is a research topic for some researchers and it is a tool of other geologists (called here users)
- Stratigraphy for the users is frequently complex to assimilate and to refer to, since there are gaps between the current stratigraphy (NCS-website) and the one present in 'old' papers, reports,...
- As a result, some users apply an old stratigraphy (i.e. if a recent map is not available) or their production includes errors.
- Documents are available and the concept of <u>StratiSankey</u> project is to ease the access to the stratigraphy information
- StratiSankey concept aims to provide the references for the stratigraphy at a local scale (geol map) and for both old references and the new one;

#### Reference documents

| FORMATIONS                                                                                                    |                                                |                                          |                                                            |                                 |                                                                          |                                                                                       |                          |                                 |                                                                 |                                  |                                  |                                       |                  |  |
|----------------------------------------------------------------------------------------------------|------------------------------------------------|------------------------------------------|------------------------------------------------------------|---------------------------------|--------------------------------------------------------------------------|---------------------------------------------------------------------------------------|--------------------------|---------------------------------|-----------------------------------------------------------------|----------------------------------|----------------------------------|---------------------------------------|------------------|--|
| AUTEURS                                                                                                    | FEPIN                                          | MONDRE-<br>PUIS                          | OIGNIES                                                    | SAINT-<br>HUBERT                | MIRWART                                                                  | VILLE                                                                                 | LA ROCHE                 | PERNELLE                        | PESCHE                                                          | VIREUX                           | CHOOZ                            | HIERGES                               | SAINT-<br>JOSEPH |  |
| LEGENDES DE LA CARTE<br>GEOLOGIQUE DE BELGIQUE,<br>1892, 1896                                                                 | GEDINNIEN                                      |                                          |                                                            |                                 | COBLENCIEN                                                               |                                                                                       |                          |                                 |                                                                 |                                  | BURNO-<br>TIEN COUVINIEN         |                                       | INIEN            |  |
|                                                                                                    | Poudingue<br>et arkose<br>de Fépin             | Quartz. et<br>schistes de<br>Mondrepuits | istes de Schistes de Saint- et de phyllades Phyllades à Gr |                                 |                                                                          | et schistes schist<br>de Vireux rouges<br>Winer                                       |                          | Schistes<br>de Bure             |                                                                 |                                  |                                  |                                       |                  |  |
| LEGENDES DE LA CARTE<br>GEOLOGIQUE DE BELGIQUE,<br>1900, 1909                                                                 |                                                |                                          |                                                            |                                 |                                                                          |                                                                                       |                          |                                 |                                                                 |                                  |                                  |                                       |                  |  |
|                                                                                                    | COMME LEGENDES<br>1892, 1896                   |                                          |                                                            |                                 | Grès d'Anor<br>et de Bastogne<br>Phyll. d'Alle<br>Schistes<br>de Mirwart | COMME LEGENDES<br>1892, 1896                                                          |                          |                                 |                                                                 |                                  |                                  |                                       |                  |  |
| DE DORLODOT, H., 1901                                                                                                    |                                                |                                          |                                                            |                                 | SIEGENIEN                                                                |                                                                                       |                          |                                 |                                                                 |                                  |                                  |                                       | COUVI-<br>NIEN   |  |
| MAILLIEUX, E., 1910                                                                                                    | •                                              |                                          |                                                            |                                 |                                                                          |                                                                                       | ,                        | et psam                         | cke, grès<br>imite de<br>de Grupont                             | , grès<br>te de                  |                                  |                                       |                  |  |
| MAILLIEUX E. &<br>DEMANET, F., 1929                                                                                           | GEDINNIEN                                      |                                          |                                                            |                                 | SIEGENIEN                                                                |                                                                                       |                          |                                 | EMSIEN COUVI-<br>NIEN                                           |                                  |                                  |                                       |                  |  |
|                                                                                                    | A. d'Haybes<br>et<br>P. de Fépin               | Schistes de<br>Mondrepuits               | Schistes<br>bigarrés<br>d'Oignies                          | Schistes de<br>Saint-<br>Hubert | Grès<br>d'Anor                                                           | Grauwacke<br>du Bois de<br>Saint-Michel                                               |                          | Grauwacke du<br>Bois de Petigny |                                                                 | Grès et<br>Schistes de<br>Vireux | Schistes<br>de<br>Winenne        | Grauwacke<br>de<br>Hierges            | Grauw.           |  |
| MAILLIEUX, E., 1933 → 1941                                                                                                    | GEDINNIEN                                      |                                          |                                                            |                                 | SIEGENIEN                                                                |                                                                                       |                          |                                 | 1                                                               | EMSIEN                           |                                  |                                       |                  |  |
|                                                                                                    | COMME MAILLIEUX, E. &<br>DEMANET, F., 1929     |                                          |                                                            |                                 |                                                                          | Geauw. de Saint-<br>Michel (région S)<br>Grazw. des<br>Autonines<br>(région E) (1933) | Grauw.<br>de<br>Petigny  | Grauw. de<br>Grupost<br>(1940)  | Grauwacke<br>de COMME MAILLIEUX, E.<br>Pesche DEMANET, F., 1929 |                                  |                                  |                                       |                  |  |
| ASSELBEROHS, E., 1946                                                                                                    | GEDINNIEN                                      |                                          |                                                            |                                 | SIEGENIEN                                                                |                                                                                       |                          |                                 | EMSIEN                                                          |                                  |                                  |                                       |                  |  |
|                                                                                                    | P. de Fépin-<br>A. d'Haybes                    | Schistes de<br>Mondrepuits               | Oignies                                                    | Saint-Hubert                    | Faciès<br>d'Anlier                                                       | Faciès des<br>Amonines                                                                |                          | ès de<br>Roche                  | "Grauw,"<br>de<br>Pesche                                        | Grès de<br>Vireux                | Schistes<br>rouges de<br>Winenne | Faciès de<br>Hierges et<br>de Jemelle |                  |  |
| GODEFROID, J., 1979, 1982<br>GODEFROID, J. & STAINIER, P., 1982, 1988<br>GODEFROID, J., STAINIER, P. &<br>-STEEMANS, P., 1982 | Coaglomense<br>of Pipin<br>Arkose of<br>Haybes | Shales of Mondrepuits                    | Shales of<br>Oignies                                       | Shales of<br>St-Hubert          | Formation of Anor                                                        | Formation<br>of Villé<br>(1982)                                                       | Formation of<br>La Roche | Formation<br>B                  | Pesche<br>Formation                                             | Formation<br>de Vireux           | Formation<br>de Chooz            | Formation<br>de Hierges               |                  |  |
| MEILLIEZ, F., 1984                                                                                                    | Formation<br>de Fépin                          |                                          |                                                            |                                 |                                                                          |                                                                                       |                          |                                 | 0                                                               | 9                                |                                  |                                       |                  |  |
| CIBAJ, L., 1991, 1992                                                                                                    | }                                              |                                          |                                                            |                                 |                                                                          |                                                                                       |                          |                                 |                                                                 | Grès de<br>Vireux                | Schistes<br>de Chooz             |                                       |                  |  |
|                                                                                                    |                                                | 7                                        |                                                            |                                 |                                                                          |                                                                                       |                          | 3                               |                                                                 |                                  |                                  |                                       |                  |  |

(Godefroid et al., 1994)

These documents exist, but there are scattered and even some users are lost (which reference do apply to my study zone?)

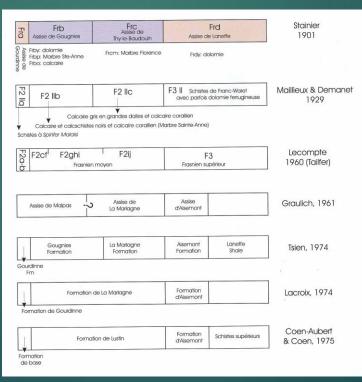

(Boulvain et al., 1999)

#### ENR FORMATION DE L'EAU NOIRE

#### P. BULTYNCK

- 1880 DEWALQUE Assise inférieure du schiste et calcaire de Couvin : schiste à Spirifer cultrijugatus (pro parte, seulement la partie supérieure; parties inférieure et moyenne = la Formation de Hierges et la Formation de St-Joseph).
- 1892 Légende de la Carte géologique détaillée de la Belgique-Btb. Schistes de Bure. Spirifer cultrijugatus (pro parte, voir 1880).
  - 96 Légende de la Carte géologique détaillée de la Belgique- Coa schistes, grauwacke et grès de Bure. Oligiste oolithique. Spirifer cultrijugatus et Spirifer arduennensis (pro parte, voir 1880 et remarques).
- 1912 MAILLIEUX Schistes calcareux à Spirifer cultrijugatus pro parte : Schistes calcareux à Spirifer cultrijugatus, Spirifer elegans, Conocardium cuneatum, Rh. orbignyana etc. (Co1b) et Calcaire schisteux à Dielasma loxogonia, Retzia ? parvula (Co1c).
- 1929 Légende générale de la Carte géologique détaillée de la Belgique Coa Schistes calcareux, grauwacke (Grauwacke de Bure). Spirifer cultrijugatus, Rhynchonella (Uncinulus) orbignyana (pro parte, seulement la partie supérieure; partie inférieure = Formation de St-Joseph).
- 1970 BULTYNCK Co1b + Co1c.
- 1974 BULTYNCK et GODEFROID Eau Noire Formation.
- 1974 TSIEN Bure Formation, Eau Noire Member.

(Bultynck et al., 1991)

### StratiSankey project: features

- Project is oriented towards a quick and easy reading;
- In some cases, we will need to take some shortcuts!
- ► The project is part of new services provided in the frame of the Geological Model of Belgium (priority axis @ GSB)
- StratiSankey concept is linked to a PostGreSQL DB and Sankey plots are generated automatically through a C# software developed inhouse. End result is one html webpage for each geol. map
- ▶ Online: soon. Today 10 maps are done

## Example of a Sankey diagram

https://bost.ocks.org/mike/sankey/

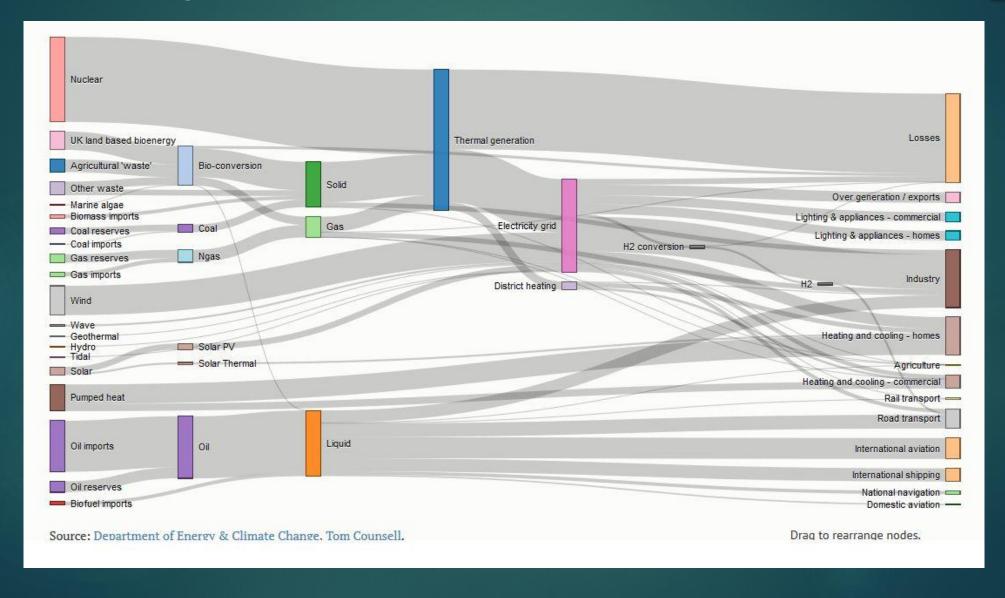

#### Demo

**Chastre-Gembloux** 

<u>Hannut-Montenaeken</u>

Tavier-Esneux

<u>Henri-Chapelle - Raeren</u>

<u>Champlon – La Roche</u>

#### Questions to NCS?

- Can I have the support of NCS or some of its sub-commissions to answer specific question?
  - Example: is the 3 characters unique? PER = Pernelle or Pepinster?

More general questions? Example: how to deal with old errors?

Or which stratigraphy references apply to specific maps or in

boreholes?

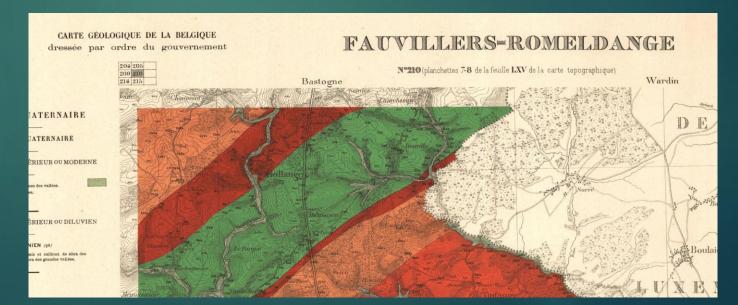

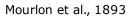

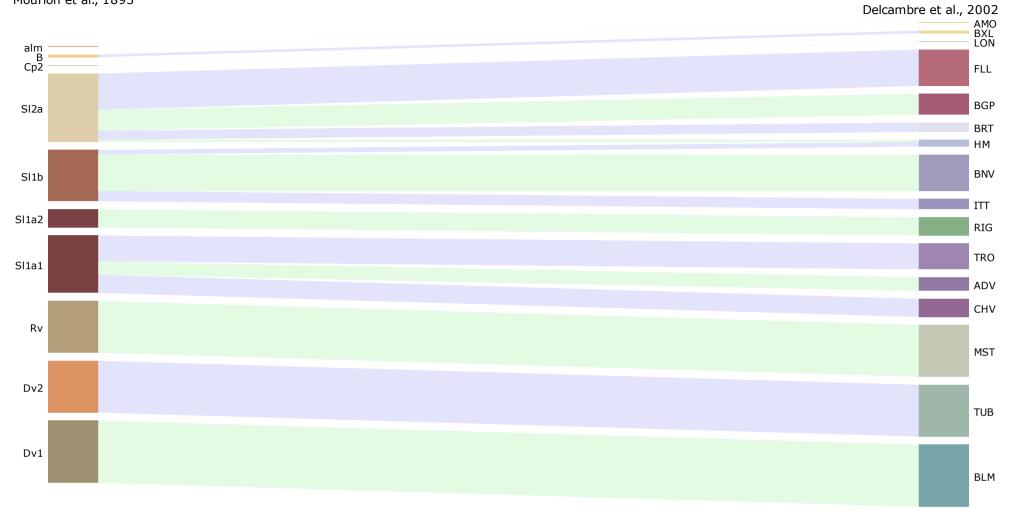

Tavier-Esneux nº147 - 49/1-2

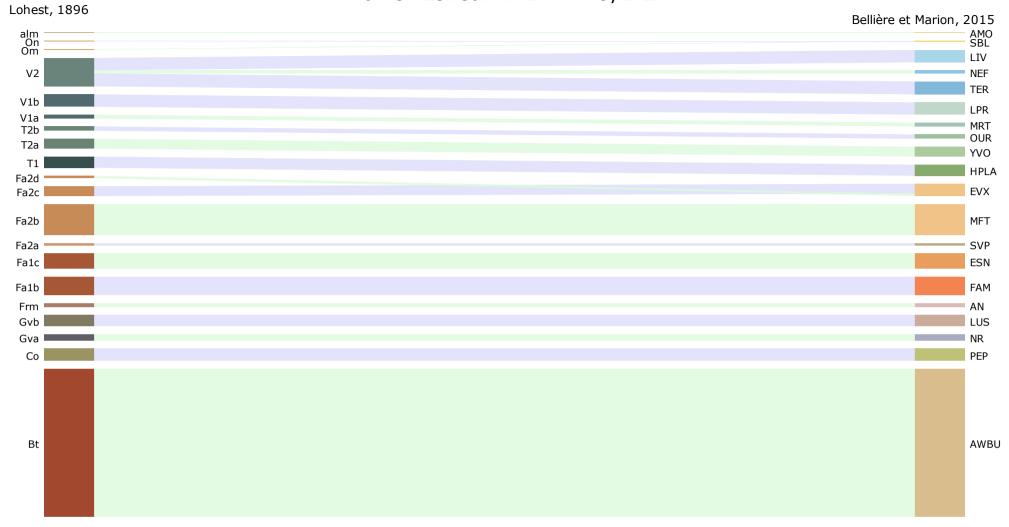

#### Champlon-LaRoche nº187 - 60/1-2

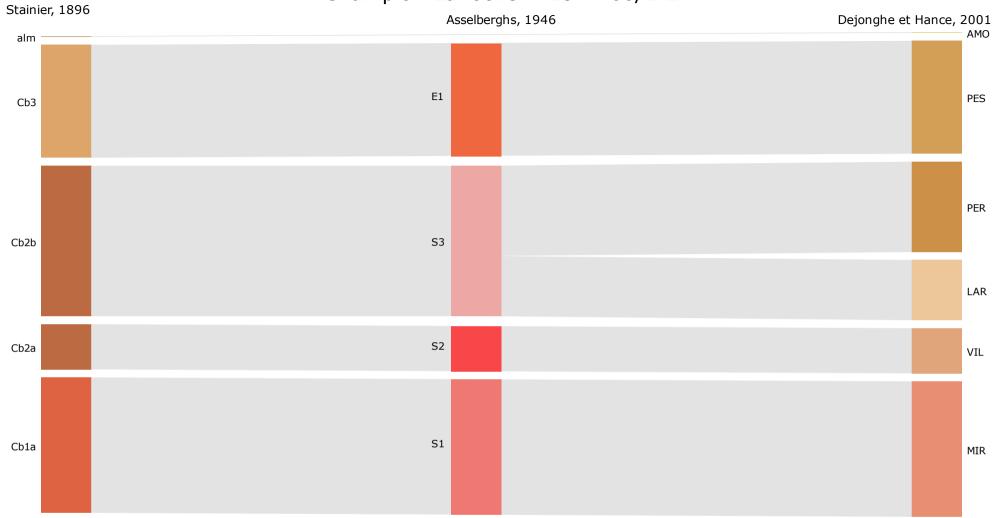